## Digitalna forenzika 2011/12 Pisni izpit 18. rožnik 2012

Izpit morate pisati posamič. Pri reševanju je literatura dovoljena.

Če boste uspešno vsaj delno odgovorili na vsa vprašanja, bo možno dobiti dodatne točke.

Čeprav so posamezna vprašanja morda malce bolj vezana na določeno poglavje predavanj, je za reševanje vprašanja pogosto potrebno uporabiti znanje še iz drugih poglavij.

Želimo vas posebej opozoriti, da večina odgovorov zahteva utemljitev. V utemeljiti morate prepričati ocenjevalca. da v resnici razumete svojo odločitev.

Čas pisanja izpita je 90 minut.

Veliko uspeha!

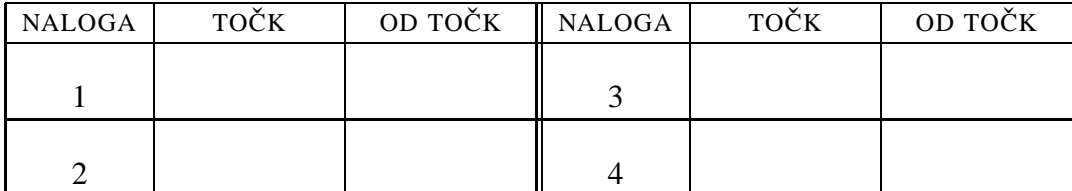

IME IN PRIIMEK:

Sˇ TUDENTSKA STEVILKA ˇ :

DATUM:

PODPIS:

**1. naloga:** Pri preiskavi računalnika je Peter Zmeda našel med zabeležkami naslednjo vrstico:

```
98.242.111.223 - - [18/Jun/2012:20:44:19 +0200]
  "GET /goods4you HTTP/1.1" 404 207 -" "Mozilla/4.0
  (compatible; MSIE 6.0; Windows NT 5.1; SV1)"
```
Poleg tega je ugotovil še naslednje:

```
PZ> nslookup 98.242.111.223
Server: 192.168.127.1
Address: 192.168.127.1#53
Non-authoritative answer:
223.111.242.98.in-addr.arpa name = c-98-242-111-223.hsd1.ga.comcast.net.
Authoritative answers can be found from:
in-addr.arpa nameserver = c.in-addr-servers.arpa.
in-addr.arpa nameserver = d.in-addr-servers.arpa.
in-addr.arpa nameserver = b.in-addr-servers.arpa.
in-addr.arpa nameserver = a.in-addr-servers.arpa.
in-addr.arpa nameserver = f.in-addr-servers.arpa.
in-addr.arpa nameserver = e.in-addr-servers.arpa.
a.in-addr-servers.arpa has AAAA address 2001:500:13::73
c.in-addr-servers.arpa has AAAA address 2001:43f8:110::10
d.in-addr-servers.arpa has AAAA address 2001:13c7:7010::53
```
Na zaslišanju je Peter dejal: "Iz dokaznega gradiva sklepam, da je nekdo dostopal do spletne strani iz podjetja comcast.net."

VPRAŠANJA:

- 1. Opišite vse podatke v vrstici iz zabeležk.
- 2. Pojasnite podatke, ki jih je Peter pridobil s pomočjo ukaza nslookup.

NAMIG: Pri obeh vprašanjih se ne pričakuje po eno stran odgovora, a le čim bolj temeljiti boste v odgovoru, več točk dobite.

- 3. Komentirajte Petrovo izjavo na sodišču.
- 4. Napišite zaporedje ukazov v *bash*, ki bo najprej na zaslon izpisalo

Katero je najpogostejše slovensko ime na J?

Pet sekund kasneje naj v datoteko ime.txt zapiše Janez in na zaslon Jan.

## **2. naloga:** Delo z diskom.

VPRAŠANJA:

1. Poseben del diska predstavlja razdelilna tabela (*partition table*). Kje se nahaja ter katere podatke vsebuje?

NAMIG: Morda si pomagate s samo obliko tabele.

- 2. Med predavanji smo srečali različne oblike kriptiranja podatkov na disku. Poznamo dve ravni. Kateri? Za vsako raven naštejte po tri orodja, ki omogočajo kriptiranje.
- 3. Peter Zmeda je naredil svoj prvi virusni program. Za sedaj je povsem neškodljiv, le želi ga narediti tako, da se bo skril nekam na disk. Žal je njegova ideja precej slaba, saj se je virus skril v datoteko virus v imenik imenik in to tako, da je dovoljeno zgolj branje imenika (*read only*). Zakaj je ta način skrivanja slab? Napišite vsaj *dva* razloga.
- 4. Predlagajte Petru, kako naj se virus *bolje* in *bolj uporabno* skrije.

3. naloga: Peter Zmeda pride na mesto zločina in tam najde: računalnik, tiskalnik, povezovalne kable, kabel do telefonske vtičnice ter na polici nad računalnikom knjige, priročnike ter tiskalniške izpise.

 $VPRA\check{S}ANIA'$ 

1. Kaj je vaš prvi korak pri obravnavi mesta zločina? Ali bi zasegli računalnik? In če da, bi zasegli tudi tiskalnik? Kaj pa lahko poveste o povezavah (komunikaciji) med elektronskimi elementi na mestu zločina?

Utemeljite vsak odgovor v parih vrsticah.

- 2. Komentirajte trditev: "Vsak celični telefon (mobitel) ,govori' vsaj protokol IEEE 802.15."
- 3. Stikalo (*switch*) je element, ki deluje na drugi plasti. Zakaj pravimo, da deluje na drugi plasti?
- 4. Peter je ugotovil, da ima disk v računalniku nekaj slabih sektorjev. Podatki na disku so seveda nadvse pomembni. Peter ve, da je datotečni sistem na disku ohranjen v celoti, manjkajo le nekateri bloki z vsebino datotek.

Peter bi rad skopiral vse datoteke na nov disk, formatiran z drugačnim, boljšim in novejšim datotečnim sistemom.

Kako naj to stori? Napišite zaporedje ukazov.

NAMIG: V pomoč izsek iz man dd:

```
DD(1) User Commands
NAME dd - convert and copy a file
SYNOPSIS
      dd [OPERAND]...
      dd OPTION
DESCRIPTION
Copy a file, converting and formatting according to the operands.
 bs=BYTES read and write up to BYTES bytes at a time
 cbs=BYTES convert BYTES bytes at a time
 conv=CONVS convert the file as per the comma separated symbol
list
 count=BLOCKS copy only BLOCKS input blocks
 ibs=BYTES read up to BYTES bytes at a time (default: 512)
 if=FILE read from FILE instead of stdin
 iflag=FLAGS read as per the comma separated symbol list
 obs=BYTES write BYTES bytes at a time (default: 512)
 of=FILE write to FILE instead of stdout
 oflag=FLAGS write as per the comma separated symbol list
....
Each CONV symbol may be:
 ascii from EBCDIC to ASCII
 ebcdic from ASCII to EBCDIC
 ibm from ASCII to alternate EBCDIC
 block pad newline-terminated records with spaces to cbs-size
 unblock
        replace trailing spaces in cbs-size records with newline
 lcase change upper case to lower case
 ucase change lower case to upper case
 swab swap every pair of input bytes
 sync pad every input block with NULs to ibs-size; when used
with
        block or unblock, pad with spaces rather than NULs
 excl fail if the output file already exists
 nocreat
        do not create the output file
 notrunc
        do not truncate the output file
 noerror
        continue after read errors
 fdatasync
        physically write output file data before finishing
 fsync likewise, but also write metadata
```
## **4. naloga:**

VPRAŠANJA:

- 1. Razložite frazo: "Neobstoj dokaza ni dokaz o neobstoju." Podajte primer, kjer omenjena fraza pride do izraza.
- 2. Kot primer procesnega modela preiskave smo sreˇcali *fizicni model ˇ* . Zakaj se imenuje fizični model in naštejte vseh pet njegovih faz. Za tri faze podajte cilje digitalne preiskave.
- 3. Na mestu zločina smo našli prižgan računalnik, na katerega je bil preko kabla priključen celični telefon. Naštejte in utemeljite vsaj tri dejanja, ki jih moramo izvesti, da zavarujemo mesta zločina.
- 4. Tokrat je naša prenosna naprava celovit računalnik vključno z diskom. Napišite *čim krajši* program v 80286 zbirniku, ki bi, če bi se nahajal v MBR, na zaslon izpisal besedo ,,MAMA". Pri tem si lahko pomagate s spodnjim odlomkom kode. Lahko privzamete, da je grafični vmesnik v tekstovnem načinu delovanja.

```
error:
       popw %si
2:
       lodsb
       movb $0x0e, %ah
       movb (BIOS page), %bh
       movb $0x07, %bl
        int $0x10 /* May destroy $bp * / cm<br>cmpb $10, $al /* Newline? */
       cmpb $10, $a1 /* Newline? */
        jne 2b
```
Pomagate si lahko še z naslednjim koščkom zagotovo veljavne dokumentacije:

```
INT 10h / AH = 0Eh -- teletype output.
input:
AL = character to write.
BL = (graphics modes only) foreground color number
description:
  this functions displays a character on the screen,
  advancing the cursor and scrolling the screen as
 necessary. The printing is always done to current
  active page.
```